# DUMPSTODAY

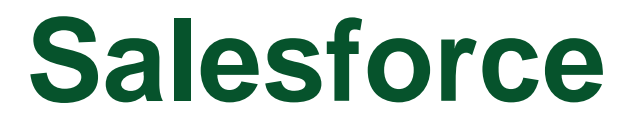

### **TVB-450 Exam**

**Platform Developer I**

## **Questions & Answers** (Demo Version - Limited Content)

Thank you for Downloading TVB-450 exam PDF Demo

Get Full File:

https://dumpstoday.com/tvb-450-dumps/

## WWW.DUMPSTODAY.COM

## **Version: 25.0**

#### **Question: 1**

Which three steps allow a custom SVG to be included in a Lightning web component? Choose 3 answers

- A. Upload the SVG as a static resource.
- B. Import the static resource and provide a getter for it in JavaScript.
- C. Reference the getter in the HTML template.
- D. Reference the import in the HTML template.
- E. Import the SVG as a content asset file.

**Answer: A, B, C**

Explanation:

#### **Question: 2**

Which process automation should be used to send an outbound message without using Apex code?

A. Workflow Rule

- B. Process Builder
- C. Approval Process
- D. Flow Builder

**Answer: A**

Explanation:

#### **Question: 3**

A developer is tasked to perform a security review of the ContactSearch Apex class that exists in the system. Whithin the class, the developer identifies the following method as a security threat: List<Contact> performSearch(String lastName){ return Database.query('Select Id, FirstName, LastName FROM Contact WHERE LastName Like %'+lastName+'%); } What are two ways the developer can update the method to prevent a SOQL injection attack? Choose 2 answers

- A. Use variable binding and replace the dynamic query with a static SOQL.
- B. Use the escapeSingleQuote method to sanitize the parameter before its use.
- C. Use a regular expression on the parameter to remove special characters.
- D. Use the @Readonly annotation and the with sharing keyword on the class.

**Answer: AB**

Explanation:

#### **Question: 4**

A developer uses a loop to check each Contact in a list. When a Contact with the Title of "Boss" is found, the Apex method should jump to the first line of code outside of the for loop.

Which Apex solution will let the developer implement this requirement?

A. break;

B. Continue

C. Next

D. Exit

Explanation:

**Answer: A**

#### **Question: 5**

The values 'High', 'Medium', and 'Low' are Identified as common values for multiple picklist across different object. What is an approach a developer can take to streamline maintenance of the picklist and their values, while also restricting the values to the ones mentioned above?

A. Create the Picklist on each object and use a Global Picklist Value Set containing the Values.

B. Create the Picklist on each object as a required field and select "Display values alphabeticaly, not in the order entered".

C. Create the Picklist on each object and select "Restrict picklist to the values defined in the value set".

D. Create the Picklist on each and add a validation rule to ensure data integrity.

**Answer: A**

Explanation:

#### **Thank You for trying TVB-450 PDF Demo**

https://dumpstoday.com/tvb-450-dumps/

### Start Your TVB-450 Preparation

[Limited Time Offer] Use Coupon "SAVE20 " for extra 20% discount the purchase of PDF file. Test your TVB-450 preparation with actual exam questions

www.dumpstoday.com